# Flow of Control

# **Flow of Control**

- C is a sequential language
	- statements in a program are executed one after another
- To change flow of control, use
	- choice instructions: if, switch
	- iterative instructions: while, for
	- OR recursion
	- you may need operators

## **Operators for them**

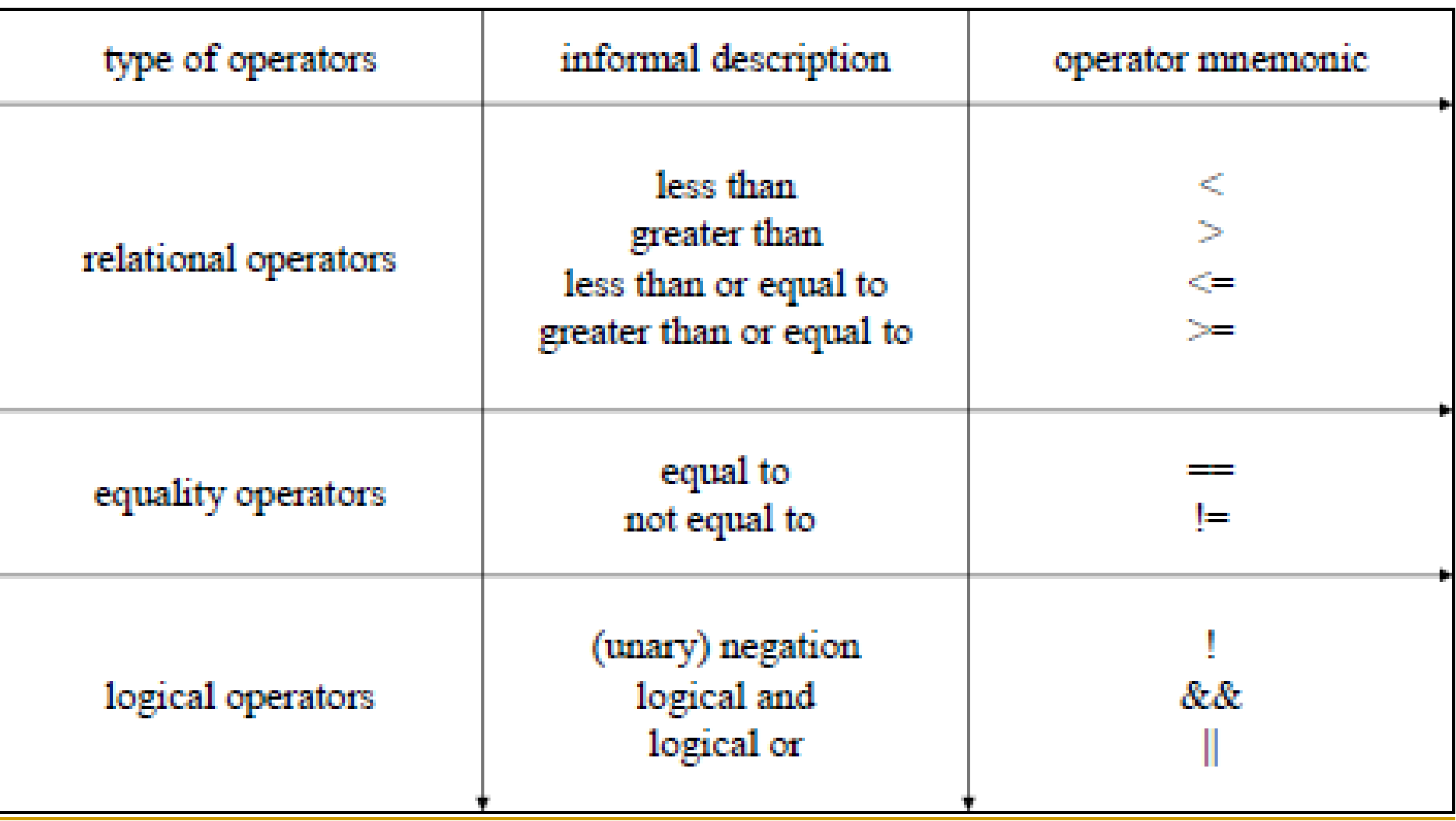

### **Relational Operators**

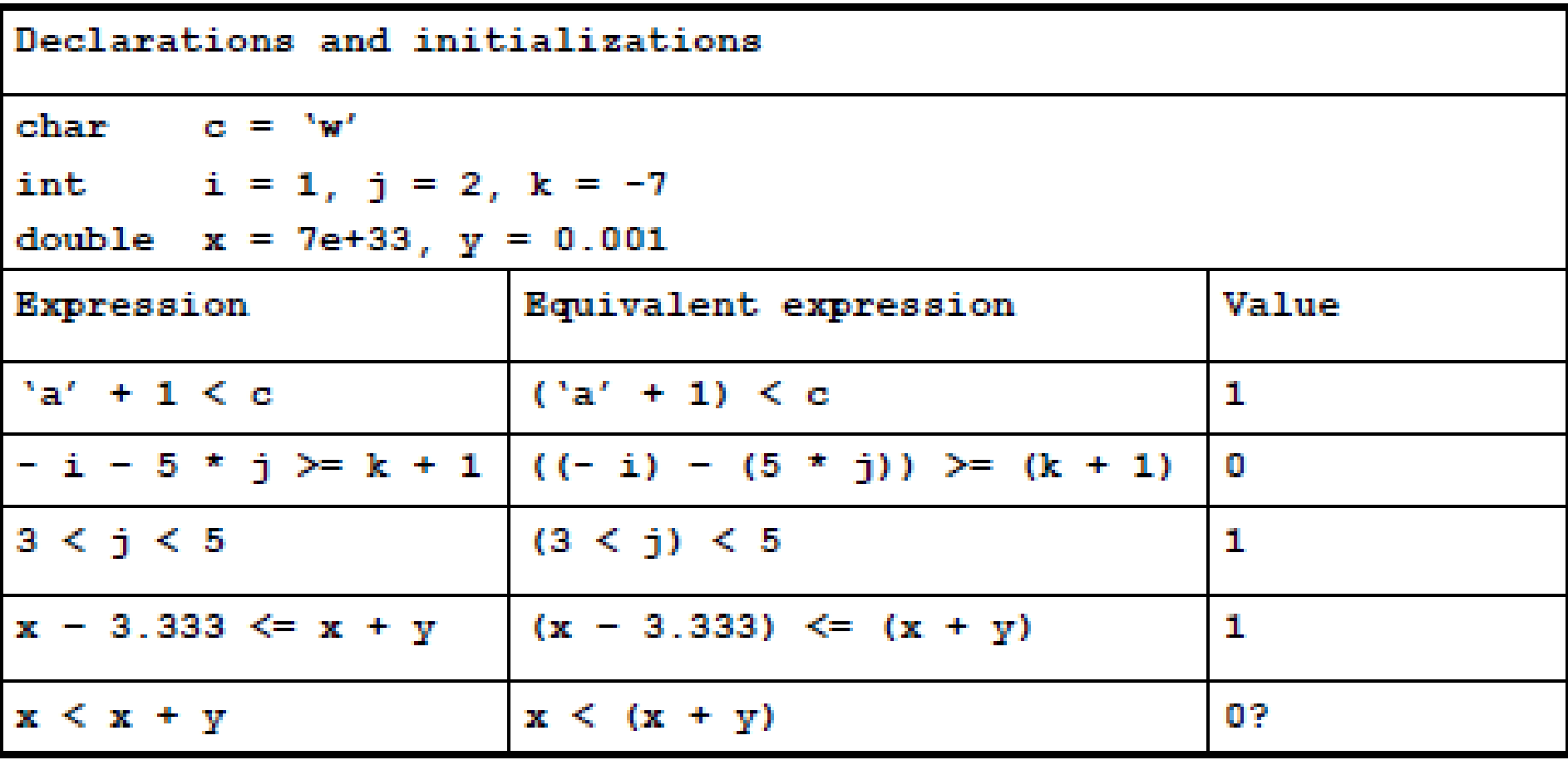

# **Equality Operators**

- equality expression ::=  $expression == expression$ expression != expression
- examples
	- $c = = 'A'$
	- $k != 2$
	- $x + y = 3 * z 7$
- common mistakes
	- $=$  instead of  $=$   $=$
	- $=$   $=$

# **Equality Operators Examples**

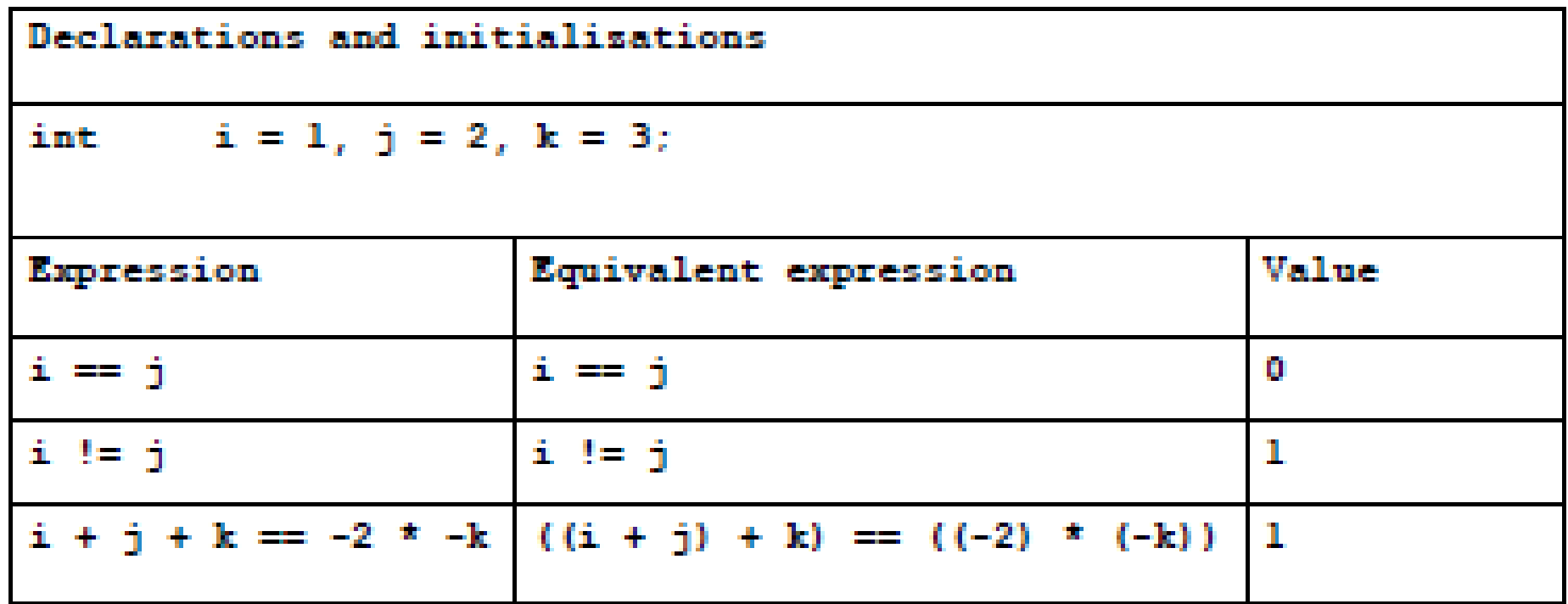

# **Logical Operators**

- logical expressions
	- negative !expr
	- or expr || expr
	- and expr && expr
- examples

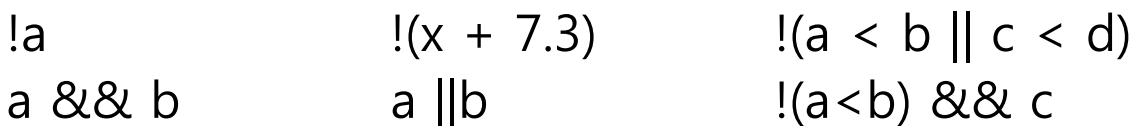

• common mistakes

a!

a&&

a & b

& b --- this is serious

#### **some trivial examples**

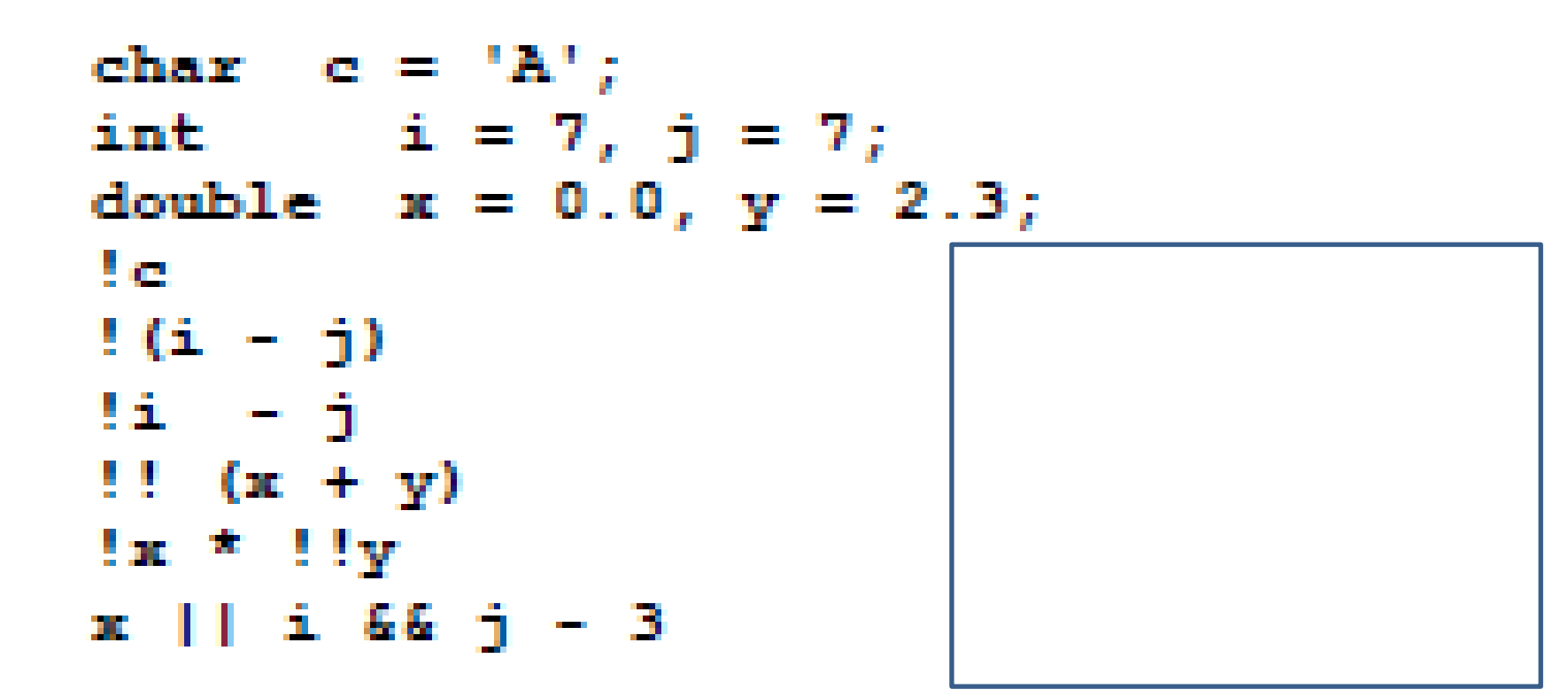

### **some tricky examples**

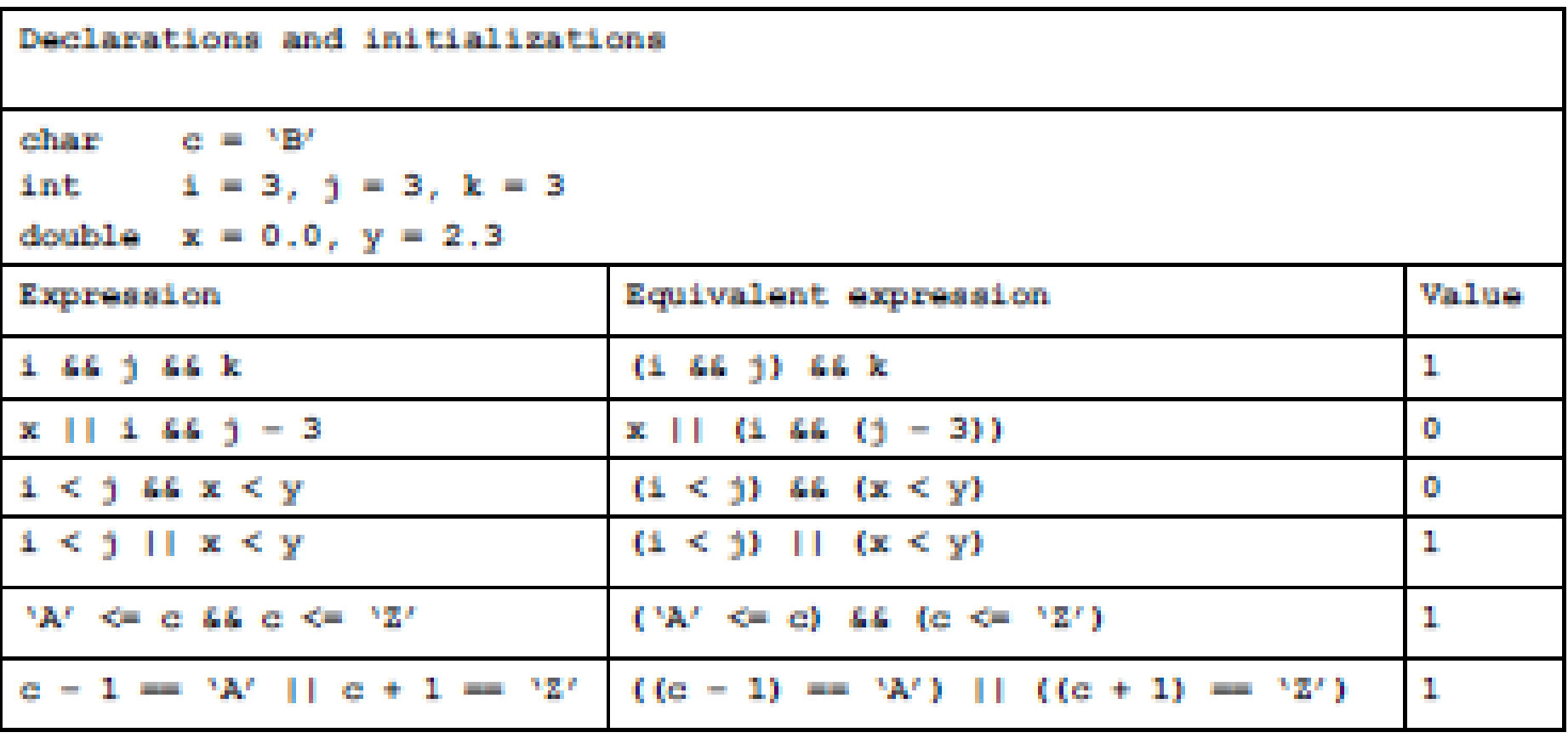

# **short-circuit**

- the evaluation stops as soon as the outcome is known
- expr1 && expr2
	- if expr1 is evaluated to be false, expr2 needs not be evaluated
- expr  $1 \parallel$  expr  $2 \parallel$

# **The Compound Statement**

• A compound statement is a series of declarations and statements surrounded by braces { }

```
{ int a, b, c;
           a + 2b + 2c;
           printf ("a = %d, b = %d, c = %d\n", a, b, c);
}
```
- a compound is usually called "block"
- expression statements

 $a + b + c$ ;

; /\* empty statement \*/

### **if statement**

• if (expr) (then) statement | block

```
if (y := 0.0)x \neq y;if (c == '') {
  ++blank cnt;
  printf ("found another blank\{n''\};
Ŧ
if b == a // parentheses missing
   area = a * a;
```
- statement can be an empty one
- same for else statement

```
if (c >= 'a' && c <= 'z')
    +ic cnt;
else{
    ++other cnt:
    printf(\sqrt[n]{8}c is not a lowercase letter\ln^n, c).
ŀ
```

```
if (i != j) {
    i \neq 1;j \neq 2;\mathbf{F}else
    i = j; // syntax error
```
if (a = 1)  
if (b == 2)  
printf("\*\*\*
$$
\n
$$
");

The rule: an else attaches to the nearest if.

if  $(a == 1)$ if  $(b = 2)$  $print(f("***\n')$ ; else  $printf("\### \n$ ");

### **Iterative Statements**

- while, for, and do statements – provide iterative action
- goto, break, continue, return statements cause an unconditional transfer
	- SE people hate these (except return)

```
while (i++ < n)factorial *= i;
```

```
while ((c = getchar()) == ''); // skip blank characters in the input stream
```

```
while (+i < LIMIT) do {
   // syntax error: do is not allowed
   j = 2 * i + 3;printf("d\nu", j);ŀ
```

```
#include <stdio.h>
```
{

}

```
int main(void)
  int blank_cnt = 0, c, digit_cnt = 0,
       letter cnt = 0, nl cnt = 0, other cnt = 0;
  while ((c = \text{getchar})) := \text{EOF} /* braces not necessary */
     if (c == '') ++blank_cnt;
      else if (c >= '0' && c <= '9')
       ++digit cnt;
     else if (c \geq - \alpha' 88c \leq - \alpha' 2' || c \geq - \alpha' 88c \leq - \alpha' 2'++letter cnt;
     else if (c == 'Wn')+ + nl cnt;
      else
       ++other cnt;
   printf("%10s%10s%10s%10s%10s%10s\n\n",
      "blanks", "digits", "letters", "lines", "others", "total");
  printf("%10d%10d%10d%10d%10d%10d\n\n",
     blank cnt, digit cnt, letter cnt, nl cnt, other cnt,
      blank_cnt + digit_cnt + letter_cnt + nl_cnt + other_cnt);
   return 0;
```
### **for statements**

• comma operators

for (sum = 0, i = 1; i <=  $n$ ; ++i) sum  $+=$  i;

for (sum = 0, i = 1; i <= n; sum += i, ++i)

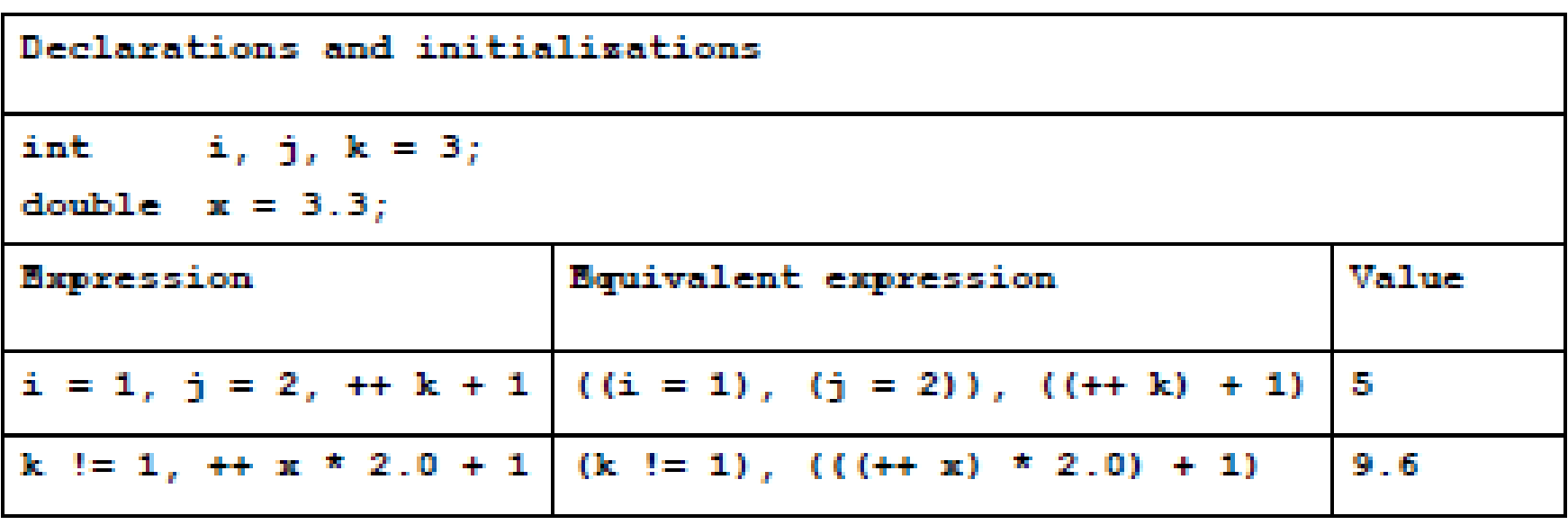

### **do statement**

- a variant of while statement
	- do { statements } while expr
	- the block is executed first, and then the expr is evaluated
	- you should be able to convert do statement to while statement, and vice versa

```
\frac{1}{\pi} A test that fails. \frac{\pi}{\pi}#include <stdio.h>
int main (void)
4
   int \quad ent = 0double sum = 0.0, x_ifor (x = 0.0; x != 9.9; x += 0.1) { /* trouble! */
       sum += x;printf("cnt = %5d\n', ++cnt);Ŧ.
   printf("sum = <math>\frac{1}{n}</math>, sum);return 0;
                                                            nonrobust.c
ŀ
```
# **goto statement**

- jump to a label
	- goto label;
	- label:  $\prime^*$  label is an identifier  $\prime\prime$
- it is considered to be harmful, but

```
goto error;
<u> a como e</u>
error: {
   printf("An error has occurred -bye! \n');
   exit(1);j.
while (\text{scanf}("81f", \&x) == 1){
   if (x<0.0)goto negative alert;
   printf ("f \ f \ h'', sqrt(x), sqrt(2*x));
ŀ
```
negative alert: printf ("Negative value encountered!\n");

# **break statement**

• an exit from a loop

```
while (1) {
    scanf ("%lf", &x);
    if (x < 0.0)break;
    /* no square root if number is negative, exit loop */
    printf("8f\n', sqrt(x);
/* break jumps to here */
```
### **continue statement**

• stop the current iteration and goto the next iteration

```
for (i = 0; i < TOTAL; ++i) {
     c = getchar();
     if (c >= '0' 66 c <= '9')continue;
                  /\star processing other characters \star/continue transfers control to here to begin next iteration
```
### **switch statement**

- switch (expr1) /\* must be integral \*/
	- goto the matched case label

```
switch (c)case 'a':
      ++a cnt;
      break;
case 'b':
case 'B':
     ++b cnt;
     break;
default:
     ++other cnt;
ŀ
```
#### conditional operators

$$
x = (y < z)
$$
?  $y : z$   
if  $(y < z) x = y$ ; else  $x = z$ ;

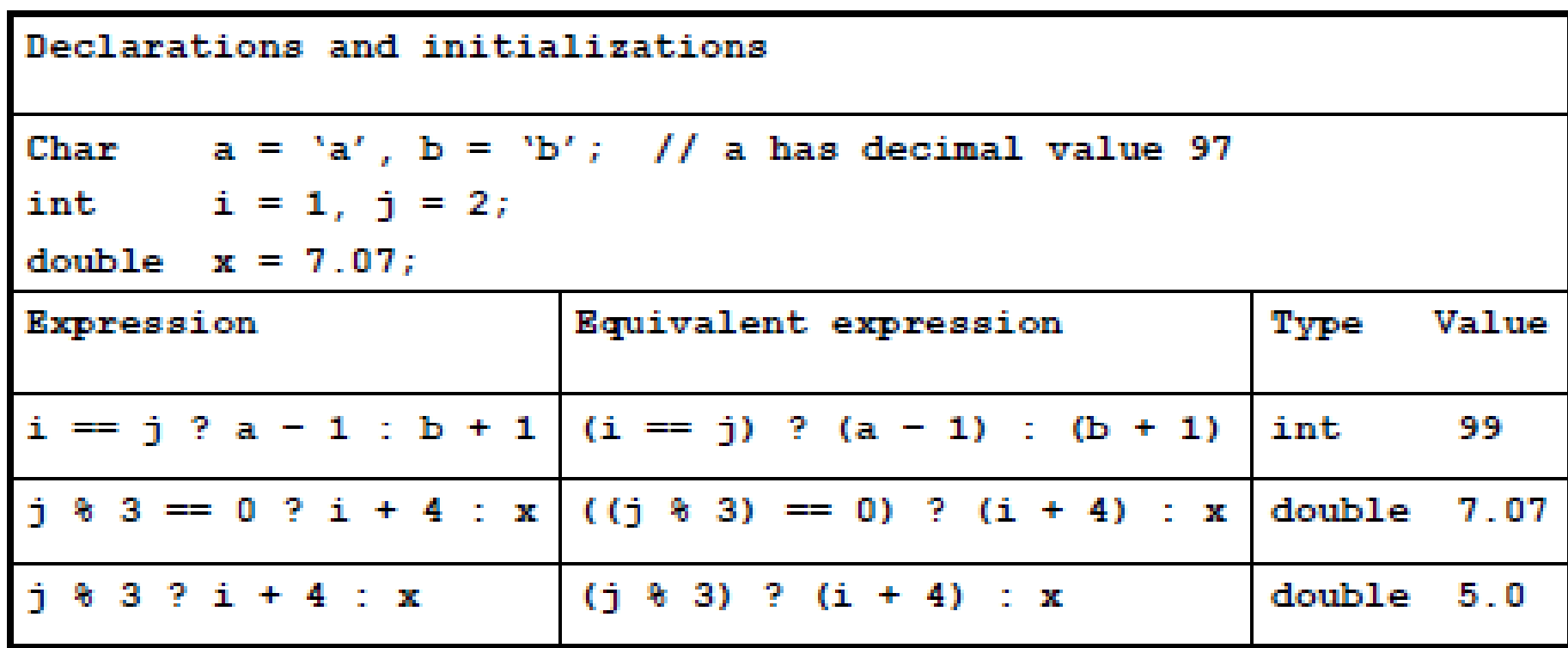